# skillsoft<sup>\*</sup> global **knowledge**

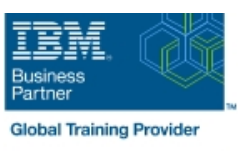

# **Pervasive Encryption on z/OS**

**Duration: 3 Days Course Code: ESS10G Delivery Method: Virtual Learning**

#### Overview:

In this course you will learn how to implement Pervasive Encryption in your z/OS installation. The course explores in detail, the various technologies that are involved in z System and z/OS Cryptographic Services, ICSF, RACF and DFSMS access method Services. In the hands-on exercises, you begin with the setup of your hardware crypto environment (CCA crypto express and CPACF), then you will load and activate your AES master keys, setup ICSF and its Key datasets (CKDS PKDS TKDS), then define your data encryption keys, activate your data set encryption policy, and encrypt your data sets and zFS filesystems.

These exercises reinforce the concepts and technologies being covered in the lectures. This course consists of several inter-dependent modules. The modules, including the lab exercises, depend on the other previous modules content.

#### Virtueel en Klassikaal™

Virtueel en Klassikaal™ is een eenvoudig leerconcept en biedt een flexibele oplossing voor het volgen van een klassikale training. Met Virtueel en Klassikaal™ kunt u zelf beslissen of u een klassikale training virtueel (vanuit huis of kantoor )of fysiek op locatie wilt volgen. De keuze is aan u! Cursisten die virtueel deelnemen aan de training ontvangen voor aanvang van de training alle benodigde informatie om de training te kunnen volgen.

#### Target Audience:

This class is intended for z/OS system programmers and security specialists in charge of designing, implementing and monitoring Pervasive Encryption on z/OS.

#### Objectives:

- In this course, you will learn how to: Setup access to key labels
- Describe the components of Pervasive Encryption on z/OS Setup policy to supply key label (RACF SMS JCL)
- **Explain the role of encryption for data protection Access data in encrypted data sets**
- **Implement hardware crypto on your z System Create encrypted data sets Supplying key labels**
- 
- **Implement and start ICSF** Verify encryption status
- Understand the differences between secure keys clear keys and Encrypt Data in Transit protected keys
- Describe how are key values used for encryption and decryption
- Generate, maintain and manage Keys
- 
- 
- 
- 
- **Load and activate AES Master Keys** Convert existing data sets to encryption
	-
	-
	- **Encrypt Data at Rest**
	- Manage data sets, data keys, and key labels

#### Prerequisites:

You should have the following prerequisites:

- General z/OS knowledge, including basic UNIX System Services skills
- Basic knowledge of RACF

## Content:

Please see the course objectives

### Further Information:

For More information, or to book your course, please call us on 030 - 60 89 444

info@globalknowledge.nl

[www.globalknowledge.com/nl-nl/](http://www.globalknowledge.com/nl-nl/)

Iepenhoeve 5, 3438 MR Nieuwegein